$, tushu007.com$ 

## <<计算机辅助设计实用教程>>

 $<<$   $>>$ 

- 13 ISBN 9787508345178
- 10 ISBN 7508345177

出版时间:2006-8

页数:250

PDF

更多资源请访问:http://www.tushu007.com

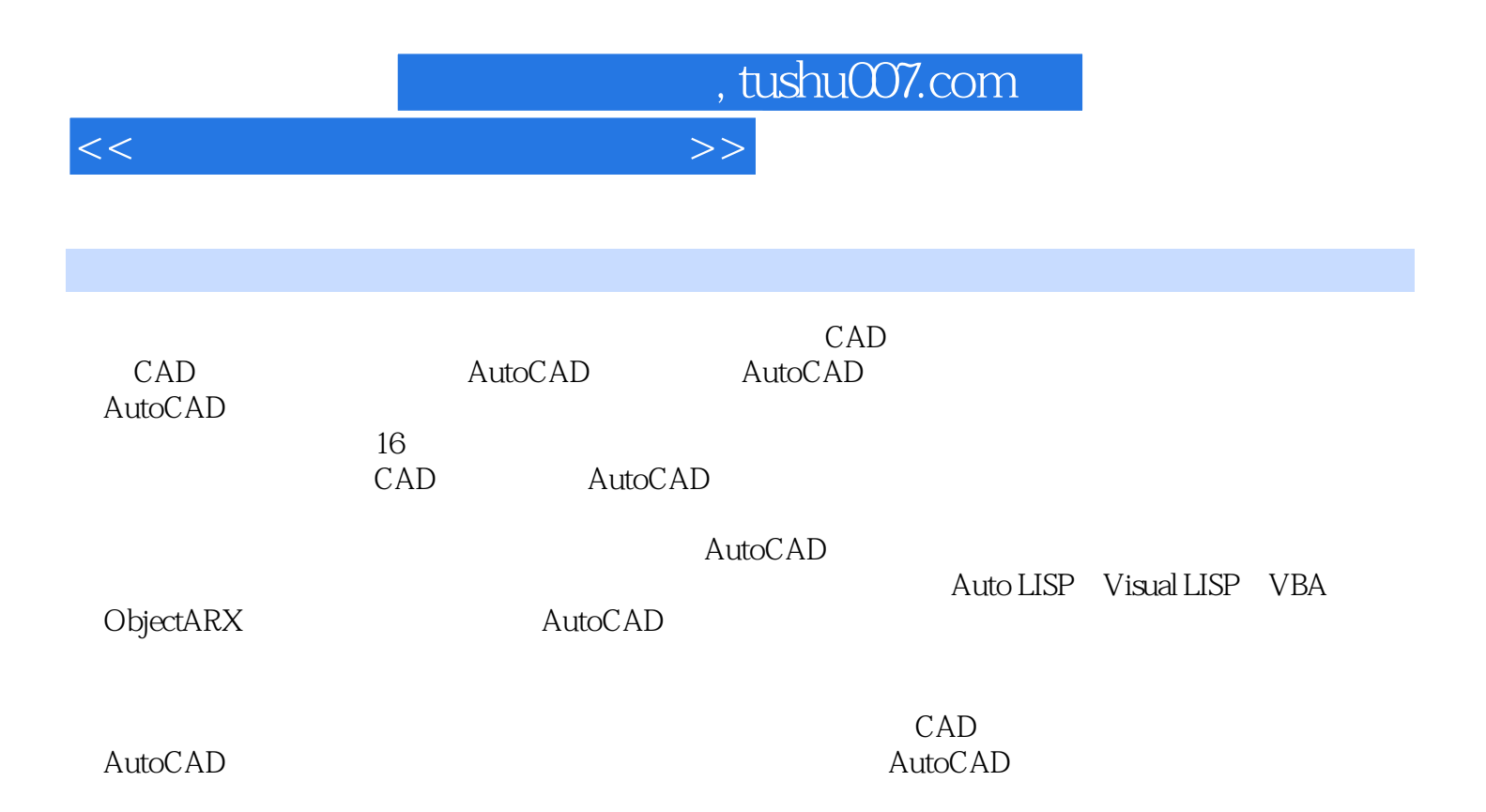

## <<计算机辅助设计实用教程>>

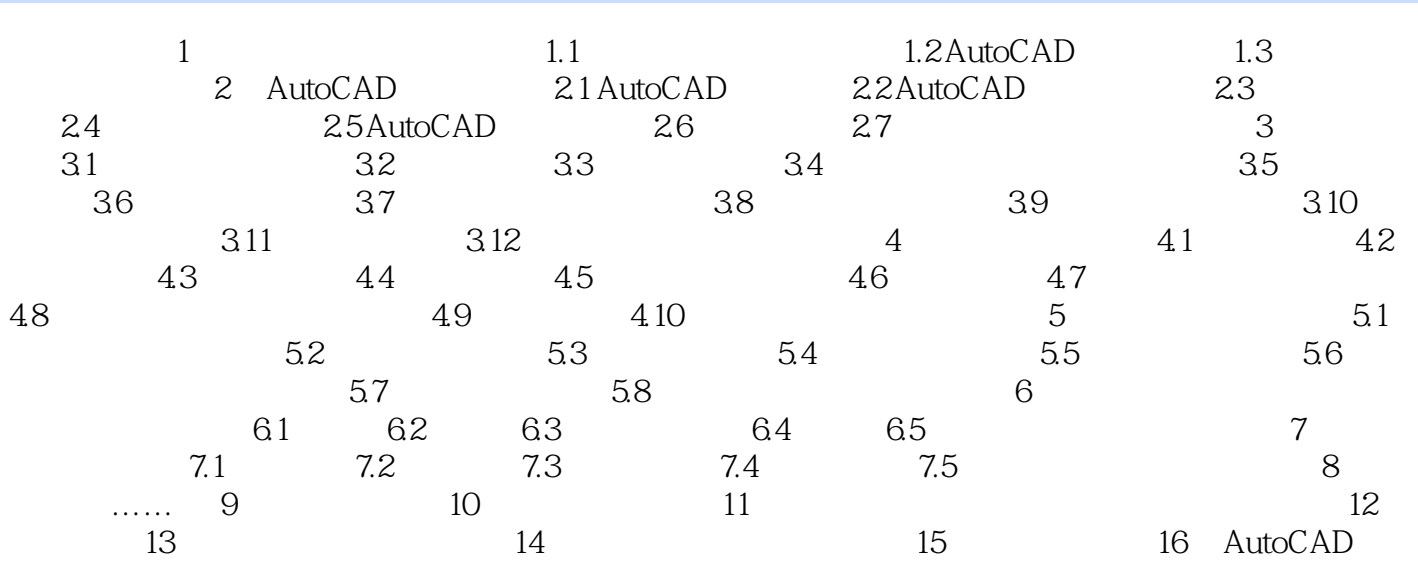

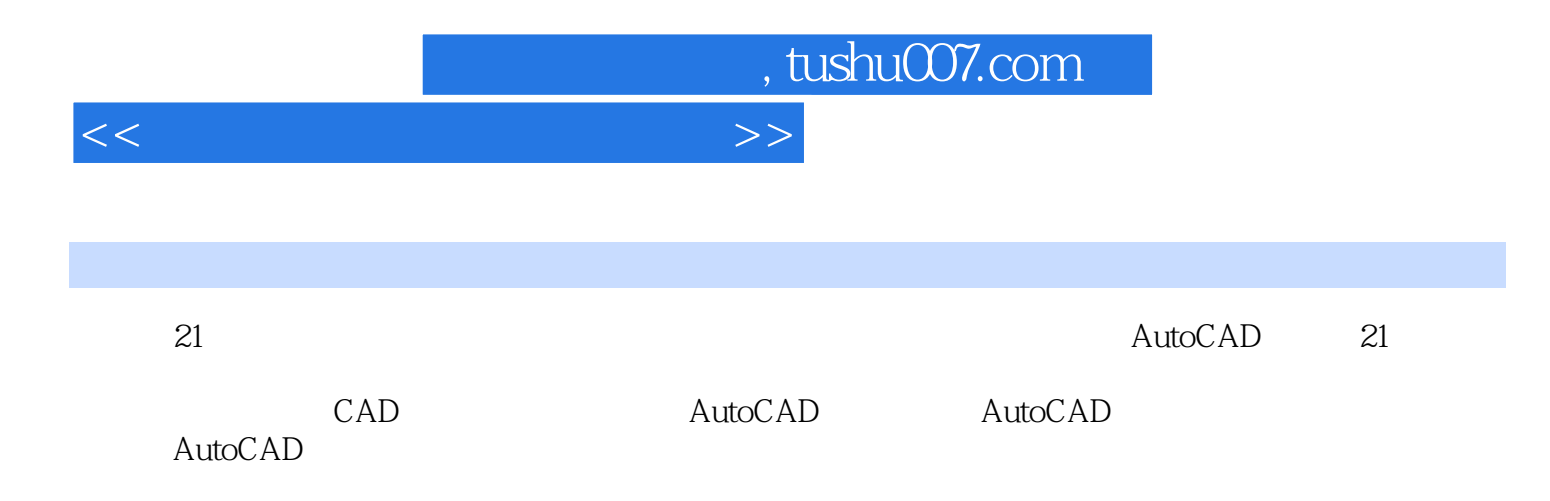

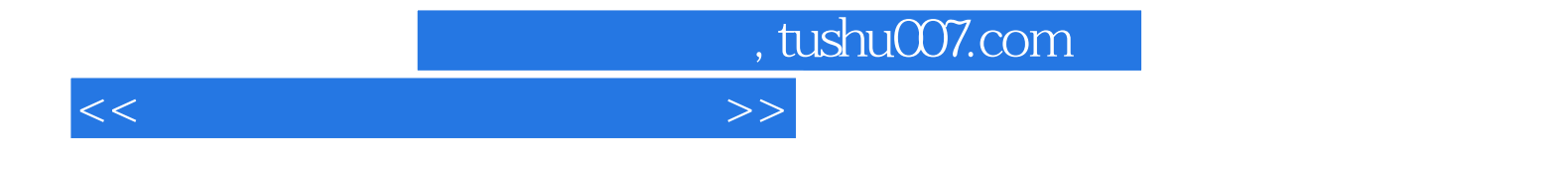

本站所提供下载的PDF图书仅提供预览和简介,请支持正版图书。

更多资源请访问:http://www.tushu007.com